# The langscibook LATEX class

Sebastian Nordhoff

Language Science Press Guidelines

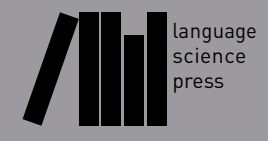

# **C[ontent](#page-10-1)s**

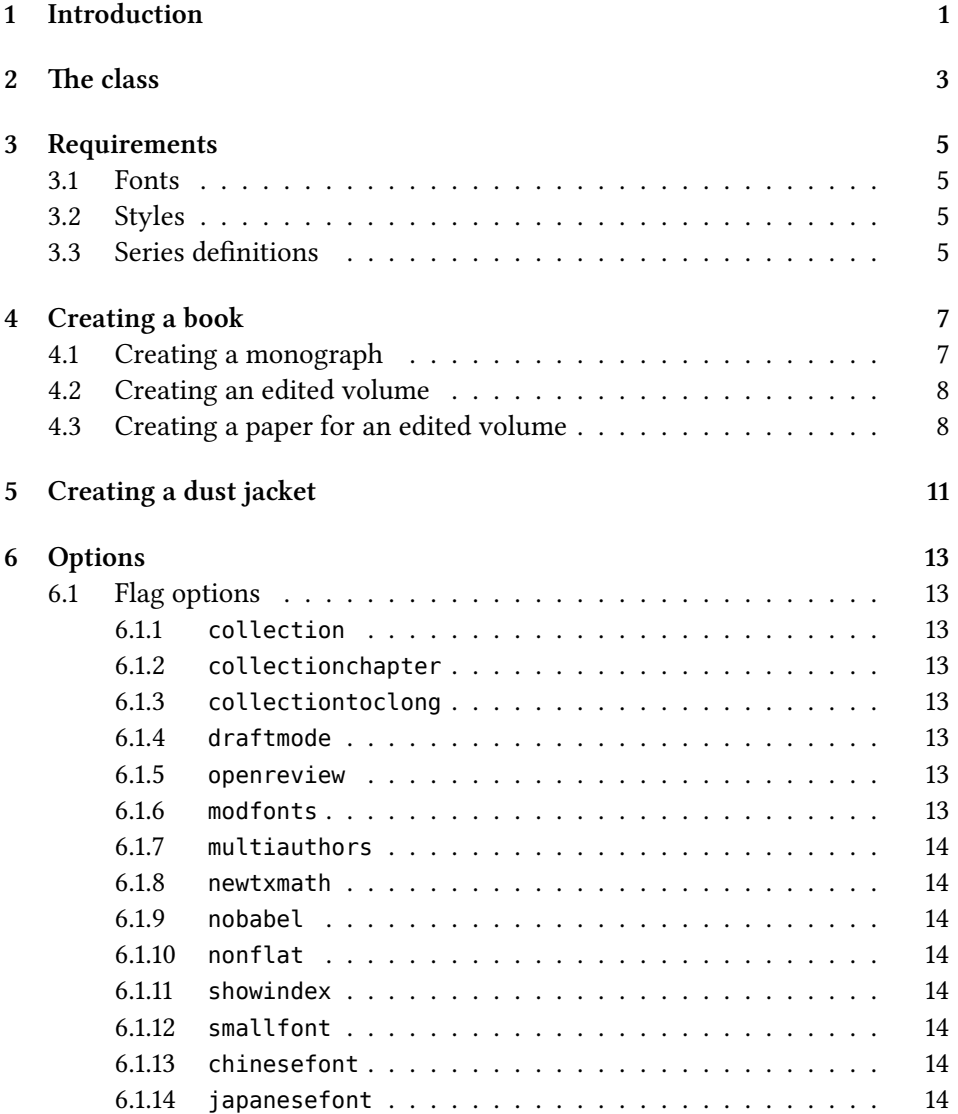

#### **Contents**

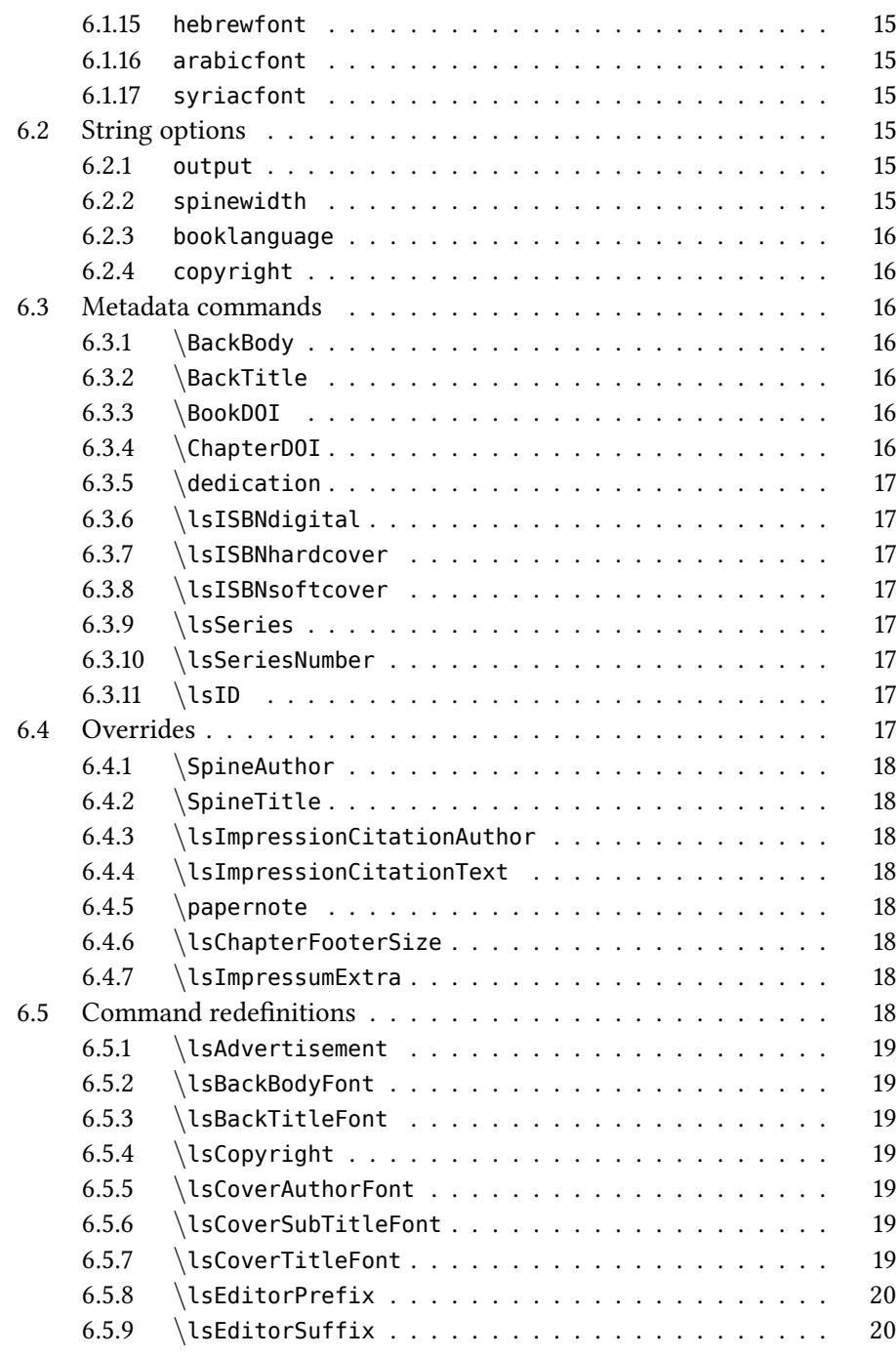

#### Contents

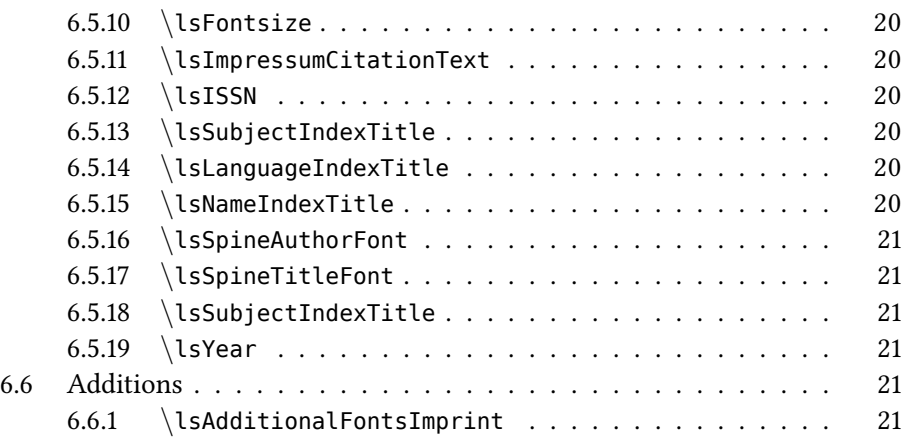

# **1 Introduction**

This document describes the ETEX class langscibook.cls. This class is used for typesetting books with Language Science Press. Language Science Press publish open access monographs and edited volumes in linguistics.

# **2 The class**

The class is loaded via \documentclass{langscibook}. The standard use case is the creation of a book. If used without an output= option, the option output=book is loaded. The class can also be used to create dust jackets for books with different measurements via the output option values covercreatespace (for http://www. createspace.com) and coverbodsc/coverbodhc (for http://www.bod.de).

The class provides for the following:

- front cover
- frontispiece
- inside title
- colophon
- table of contents
- chapters
- list of references (per chapter or global)
- name index, subject index, language index
- advertisement
- back title
- ISBN
- DOI (per book and per chapter)

When used to create dust jackets, the class will produce a large pdf with a collation of backcover, spine and frontcover, from left to right, surrounded by bleed.

# **3 Requirements**

## <span id="page-10-0"></span>**3.1 Fonts**

The class uses the fonts Libertine, Arimo and Dejavu. These have to be present on the system.

## <span id="page-10-1"></span>**3.2 Styles**

A couple of additional style files come with the class. Documents using this class will compile without them, but in order to typeset books for Language Science Press, these packages should be loaded as well. These packages are

- langsci-basic.sty: Commands used in all Language Science Press books
- langsci-optional.sty: Further commands useful for some typical books
- langsci-gb4e.sty: Package for linguistic examples
- langsci-cgloss.sty: Helper package for langsci-gb4e
- langsci-forest-setup.sty: Set up the forest package for linguistic trees
- langsci-tbls.sty: Package for the textbook series Textbooks in Language Sciences
- langsci-bidi.sty: Package for typesetting right-to-left text

## **3.3 Series definitions**

The metadata for LangSci book series are stored in langsci-series.def. For new series, the ISSN field of langsci-series.def might have to be updated.

# <span id="page-12-1"></span><span id="page-12-0"></span>**4 Creating a book**

The easiest way to start a [boo](#page-21-0)k is to download the skeletons from http://langscipress.org/templatesAndTools. Sample documents for monographs, edited volumes and chapters in edited volumes are provided in the folder examples/ as well.

## **4.1 Creating a monograph**

Load the class. Make sure the following metadata values are set with the metadata commands listed in §6.3:

- author
- title

Provide the following additional information if necessary:

- series
- series number
- all ISBNs
- BookDOI
- ID
- blurb (back body)
- subtitle
- backtitle
- spine title
- spine author

#### <sup>4</sup> Creating <sup>a</sup> book

- dedication
- list of proofreaders
- list of typesetters
- list of illustrators
- license other than CC-BY
- list of additional fonts

#### <span id="page-13-0"></span>**4.2 Creating an edited volume**

Proceed as for a monograph, but use the option collection. Use \author for the editor(s). Use the option multiauthors if there is more than one editor. You may want to use the further options collectionchapter and collectiontoclong. Chapters are included via \includepaper{}. Set the bibliography resource for all papers in the main file.

#### <span id="page-13-1"></span>**4.3 Creating a paper for an edited volume**

Use the output option paper. Provide the following metadata in the preamble:

- \author with (\affiliation)
- \title
- **\abstract** (optional)

You might want to use \shorttitlerunninghead for chapters with very long titles.

Papers can be compiled standalone. You can use the command \papernote in the preamble of the paper to adjust the text displayed in the footer. This can be embedded in a conditional as follows (assuming your chapter source file is in a subfolder of the folder containing your main file):

```
\IfFileExists{../samplevolume.tex}{%adjust to name of your master file
  \papernote{\scriptsize\normalfont
    To appear in:
    Change Volume Editor.
```

```
Change volume title.
    Berlin: Language Science Press. [preliminary page numbering]
  }
  \pagenumbering{roman}
  \setcounter{chapter}{23}%adjust the chapter number
  \addtocounter{chapter}{-1}
}{}
```
This will set your chapter number to 23 when compiled standalone (rather than 1) and will display text in the chapter footer

# <span id="page-16-0"></span>**5 Creating a dust jacket**

Use the option coverbodhc, coverbodsc or covercreatespace and set the option spinewidth. Run X¤LATEX twice. Upload to the respective websites to see whether the lengths were chosen correctly.

<span id="page-18-0"></span>The class has flag options to toggle certain behaviour and string options to set metadata values.

## <span id="page-18-1"></span>**6.1 Flag options**

#### <span id="page-18-2"></span>**6.1.1 collection**

Make the book an edited volume Default value: false

#### <span id="page-18-3"></span>**6.1.2 collectionchapter**

Add numeric chapter prefix to each contribution. Default value: false

#### <span id="page-18-4"></span>**6.1.3 collectiontoclong**

More detailed table of content in edited volumes Default value: false

#### <span id="page-18-5"></span>**6.1.4 draftmode**

Switch to draft mode (adds: draft stamp, indication of overlong lines, date) Default value: false

#### <span id="page-18-6"></span>**6.1.5 openreview**

Switch to open review mode Default value: false

#### <span id="page-18-7"></span>**6.1.6 modfonts**

Use modified fonts provided by Language Science Press Default value: false

#### <span id="page-19-0"></span>**6.1.7 multiauthors**

Set editor suffix to eds. instead of ed. Default value: false

#### <span id="page-19-1"></span>**6.1.8 newtxmath**

Switch math fonts to newtxmath Default value: false

#### <span id="page-19-2"></span>**6.1.9 nobabel**

Do not use the Babel package in the class Default value: false

#### <span id="page-19-3"></span>**6.1.10 nonflat**

Use elaborate directory structure. If set to true, fonts, packages etc will be loaded from subfolders. If set to false, they will be loaded from the working directory Default value: false

#### <span id="page-19-4"></span>**6.1.11 showindex**

Show indexed terms in margin Default value: false

#### <span id="page-19-5"></span>**6.1.12 smallfont**

Use a smaller font for books above 500 pages Default value: false

#### <span id="page-19-6"></span>**6.1.13 chinesefont**

Load fonts for Chinese and update font info in colophon Default value: false

#### <span id="page-19-7"></span>**6.1.14 japanesefont**

Load fonts for Japanese and update font info in colophon Default value: false

#### **6.1.15 hebrewfont**

Load fonts for Hebrew and update font info in colophon Default value: false

#### **6.1.16 arabicfont**

Load fonts for Arabic and update font info in colophon Default value: false

#### **6.1.17 syriacfont**

Load fonts for Syriac and update font info in colophon Default value: false

## **6.2 String options**

#### **6.2.1 output**

Different output formats Default value: book

- book: The book with frontcover and backcover
- inprep: Mark manuscript as in preparation
- paper: Contribution to edited volume
- guidelines: Choose color grey; condense frontmatter
- coverbodhc: Create a two-page wide cover (back-spine-front) for use with BoD hardcover books
- coverbodsc: Create a two-page wide cover (back-spine-front) for use with BoD softcover books
- covercreatespace: Create a two-page wide cover (back-spine-front) for use with CreateSpace

#### **6.2.2 spinewidth**

The width of the spine (for cover creation) Default value: 20mm

#### **6.2.3 booklanguage**

Load babel for the specified language and change the custom headers for list of references and indexes Default value: english

#### **6.2.4 copyright**

The license chosen Default value: "CC-BY"

## <span id="page-21-0"></span>**6.3 Metadata commands**

The following commands are used to indicated metadata.

#### <span id="page-21-1"></span>**6.3.1** *\***BackBody**

Text to be printed on the back cover

Default value: Europan lingues es membres del sam familie. Lor separat existentie es un myth. Por scientie, musica, sport etc, litot Europa usa li sam vocabular. Li lingues differe solmen in li grammatica, li pronunciation e li plu commun vocabules. Omnicos directe al desirabilite de un nov lingua franca: On refusa continuar payar custosi traductores.

#### <span id="page-21-2"></span>**6.3.2** *\***BackTitle**

Title on back cover Default value: same as on front cover

#### <span id="page-21-3"></span>**6.3.3** *\***BookDOI**

DOI for the book Default value: ??

#### <span id="page-21-4"></span>**6.3.4** *\***ChapterDOI**

DOI for a chapter Default value: ??

#### <span id="page-22-0"></span>**6.3.5** *\***dedication**

A dedication Default value: void

#### <span id="page-22-1"></span>**6.3.6** *\***lsISBNdigital**

ISBN for the digital version Default value: 000-0-000000-00-0

#### <span id="page-22-2"></span>**6.3.7** *\***lsISBNhardcover**

ISBN for the hardcover version Default value: 000-0-000000-00-0

#### <span id="page-22-3"></span>**6.3.8** *\***lsISBNsoftcover**

ISBN for the softcover version Default value: 000-0-000000-00-0

#### <span id="page-22-4"></span>**6.3.9** *\***lsSeries**

The series this book appears in. Use the acronyms found in langsci-series.def Default value: eotms

#### <span id="page-22-5"></span>**6.3.10** *\***lsSeriesNumber**

Position of the book in its series Default value: ??

#### <span id="page-22-6"></span>**6.3.11** *\***lsID**

The numerical LangSci ID, used for various URLs Default value: 000

## <span id="page-22-7"></span>**6.4 Overrides**

The following commands allow to override further default settings:

#### <span id="page-23-0"></span>**6.4.1** *\***SpineAuthor**

Custom author on spine. Useful for long lists of authors/editors Default value: same as on cover

#### <span id="page-23-1"></span>**6.4.2** *\***SpineTitle**

Custom title on spine. Useful for long titles Default value: same as on cover

#### <span id="page-23-2"></span>**6.4.3** *\***lsImpressionCitationAuthor**

How the author name should be displayed in the impressum Default value: Automatically inferred from *\*author{}, but sometimes things go wrong

#### <span id="page-23-3"></span>**6.4.4** *\***lsImpressionCitationText**

Customize the full citation as displayed in the colophon. Useful for second editions

Default value: Automatically inferred from *\*author{} and *\*title{}

#### <span id="page-23-4"></span>**6.4.5** *\***papernote**

Text displayed in the footer of chapters Default value: Automatically inferred from volume and chapter metadata

#### <span id="page-23-5"></span>**6.4.6** *\***lsChapterFooterSize**

Font size for chapter footers Default value: *\*small

# <span id="page-23-6"></span>**6.5 Command redefinitions**

Redefine the following commands to further alter the appearance:

#### <span id="page-23-7"></span>**6.5.1** *\***lsAdvertisement**

Specify the advertisement on the last page of the book Default value: *\*include{*\*logopath didyoulikethisbook}

#### <span id="page-24-0"></span>**6.5.2** *\***lsBackBodyFont**

Font used for text on back cover Default value: main font

#### <span id="page-24-1"></span>**6.5.3** *\***lsBackTitleFont**

Font used for title on back cover Default value: *\*sffamily*\*addfontfeaturesScale=MatchUppercase *\*fontsize{25pt}{10mm}*\*selectfont

#### <span id="page-24-2"></span>**6.5.4** *\***lsCopyright**

Choice of licence Default value: CC-BY

#### <span id="page-24-3"></span>**6.5.5** *\***lsCoverAuthorFont**

Font for author/editor on cover Default value: *\*fontsize{25pt}{12.5mm}*\*selectfont

#### <span id="page-24-4"></span>**6.5.6** *\***lsCoverSubTitleFont**

```
Font for the subtitle
Default value: \sffamily\addfontfeatures{Scale=MatchUppercase}
\fontsize{25pt}{10mm}\selectfont
```
#### <span id="page-24-5"></span>**6.5.7** *\***lsCoverTitleFont**

Font for the title Default value: *\*sffamily*\*addfontfeaturesScale=MatchUppercase *\*fontsize52pt17.25mm*\*selectfont

#### <span id="page-24-6"></span>**6.5.8** *\***lsEditorPrefix**

How editors are indicated on title page. Useful for localization. Default value: *\*LARGE Edited by*\\*

#### <span id="page-25-0"></span>**6.5.9** *\***lsEditorSuffix**

How editors are indicated in the colophon Default value: (ed.)/(eds.), depending on the value of the option multiauthors

#### **6.5.10** *\***lsFontsize**

size of main font Default value: 11pt

#### **6.5.11** *\***lsImpressumCitationText**

custom citation text, useful for including notes etc. Default value: computed from author and title fields

#### **6.5.12** *\***lsISSN**

ISSN of the series Default value: ??

#### **6.5.13** *\***lsSubjectIndexTitle**

The title of the subject index. Change this for non-English works Default value: Subject index

#### **6.5.14** *\***lsLanguageIndexTitle**

The title of the language index. Change this for non-English works Default value: Language index

#### **6.5.15** *\***lsNameIndexTitle**

The title of the name index. Change this for non-English works Default value: Name index

#### **6.5.16** *\***lsSpineAuthorFont**

Font for the author on the spine Default value: *\*fontsize{16pt}{14pt}*\*selectfont

#### **6.5.17** *\***lsSpineTitleFont**

Font for the title on the spine Default value: *\*sffamily*\*fontsize{18pt}{14pt}*\*selectfont

#### <span id="page-26-0"></span>**6.5.18** *\***lsSubjectIndexTitle**

The title of the subject index. Change this for non-English works Default value: Subject index

#### <span id="page-26-1"></span>**6.5.19** *\***lsYear**

Year of publication Default value: *\*the*\*year

# <span id="page-26-2"></span>**6.6 Additions**

#### <span id="page-26-3"></span>**6.6.1** *\***lsAdditionalFontsImprint**

Add additional fonts to the list of fonts in the colophon Default value: void

#### **6.6.2** *\***lsImpressumExtra**

for legal notes required for revised theses Default value: void